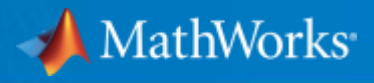

# **Test drive your ADAS algorithms:**

# **From desktop to real-time**

**Abhishek Bhat – Application Engineer, MathWorks MathWorks Automotive Conference 12th May 2016**

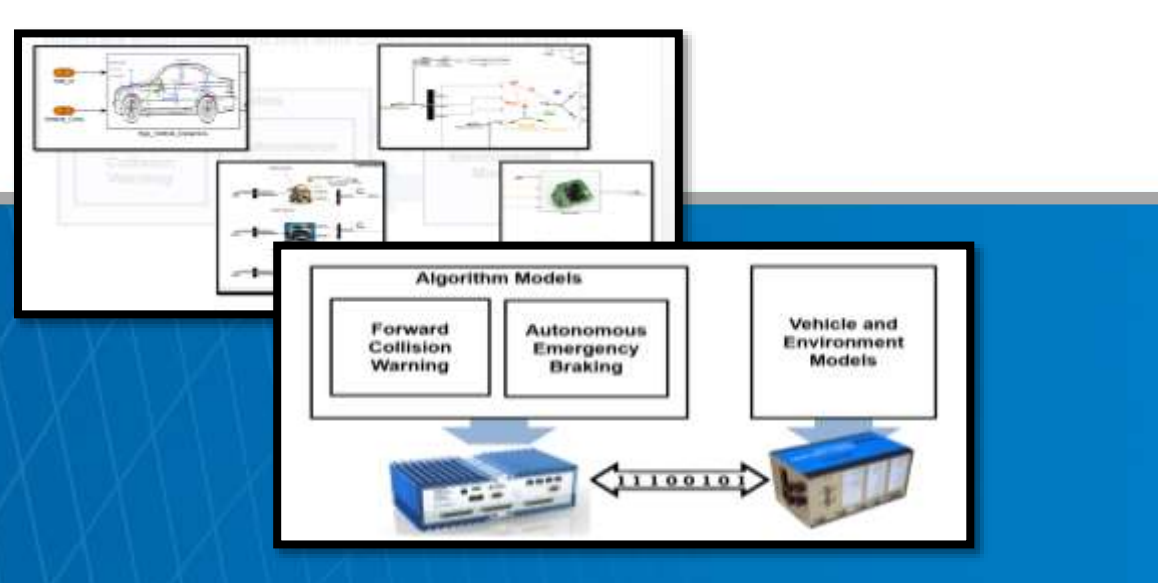

#### **Introduction**

. . .

MATLAB & Simulink are extensively used in automotive safety system development

ADAS introduce new engineering challenges

Vision algorithm design Radar signal processing Sensor fusion Analyzing huge data Ground truth labeling Rapid re-simulation Environmental modeling Photo realistic display

# **MathWorks has Invested Heavily To Support ADAS Development**

**ROS Interface**

**Sensor Data Streaming**

#### **Vision Algorithm Design**

**Camera Calibration**

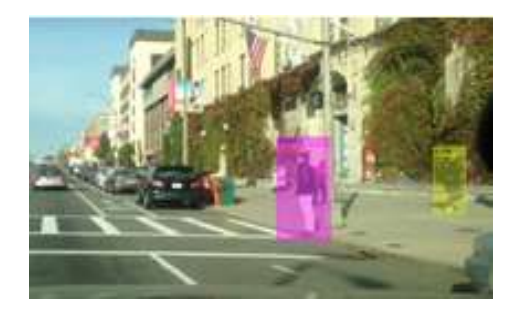

**Point Cloud Processing**

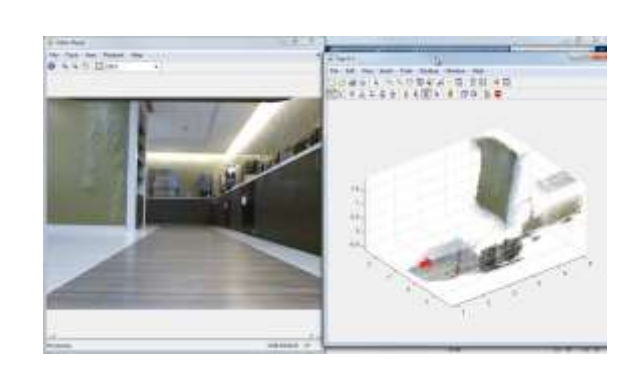

#### **Model Predictive Control**

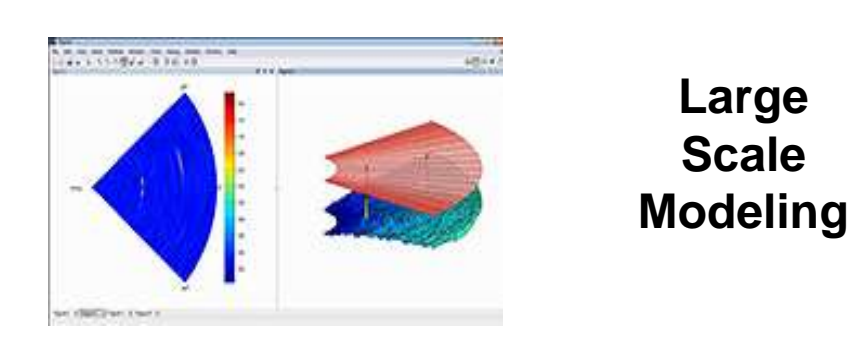

**RADAR Signal Processing**

**RADAR System Modeling**

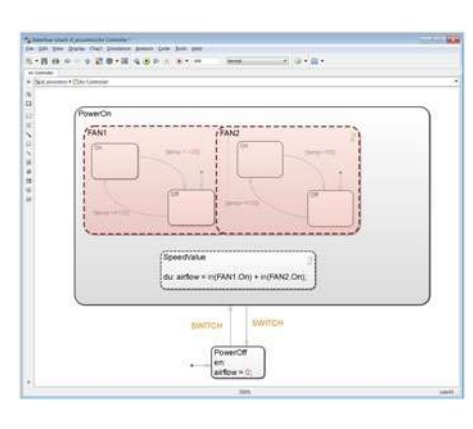

**Simulation Integration**

**Machine**

**Learning**

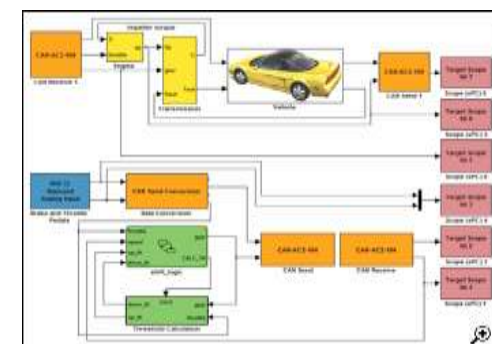

#### **Deep Learning**

#### **Rapid Prototyping**

MathWorks<sup>®</sup>

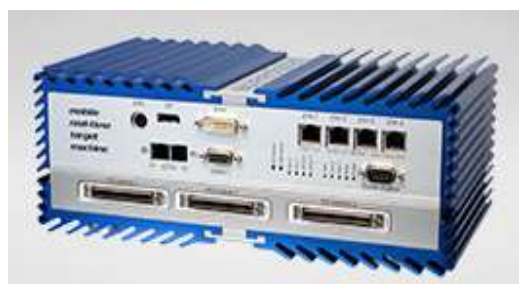

**C and HDL Code Generation**

**Gaming Engine Interface**

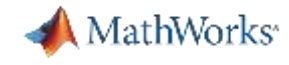

## **MATLAB and Simulink Help Engineers Put ADAS and Autonomous Driving on the Road**

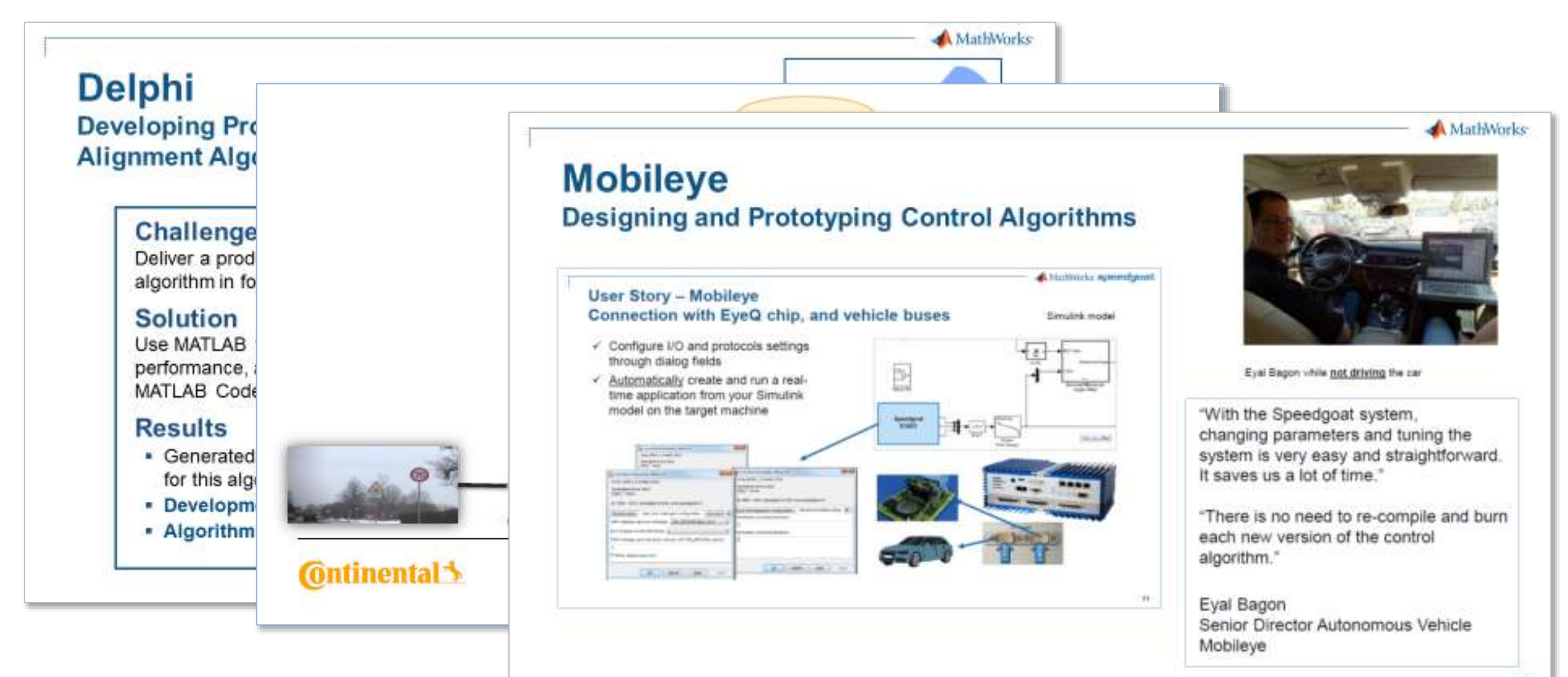

**4**

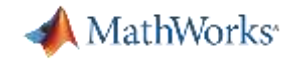

## **MATLAB and Simulink Help Engineers Put ADAS and Autonomous Driving on the Road**

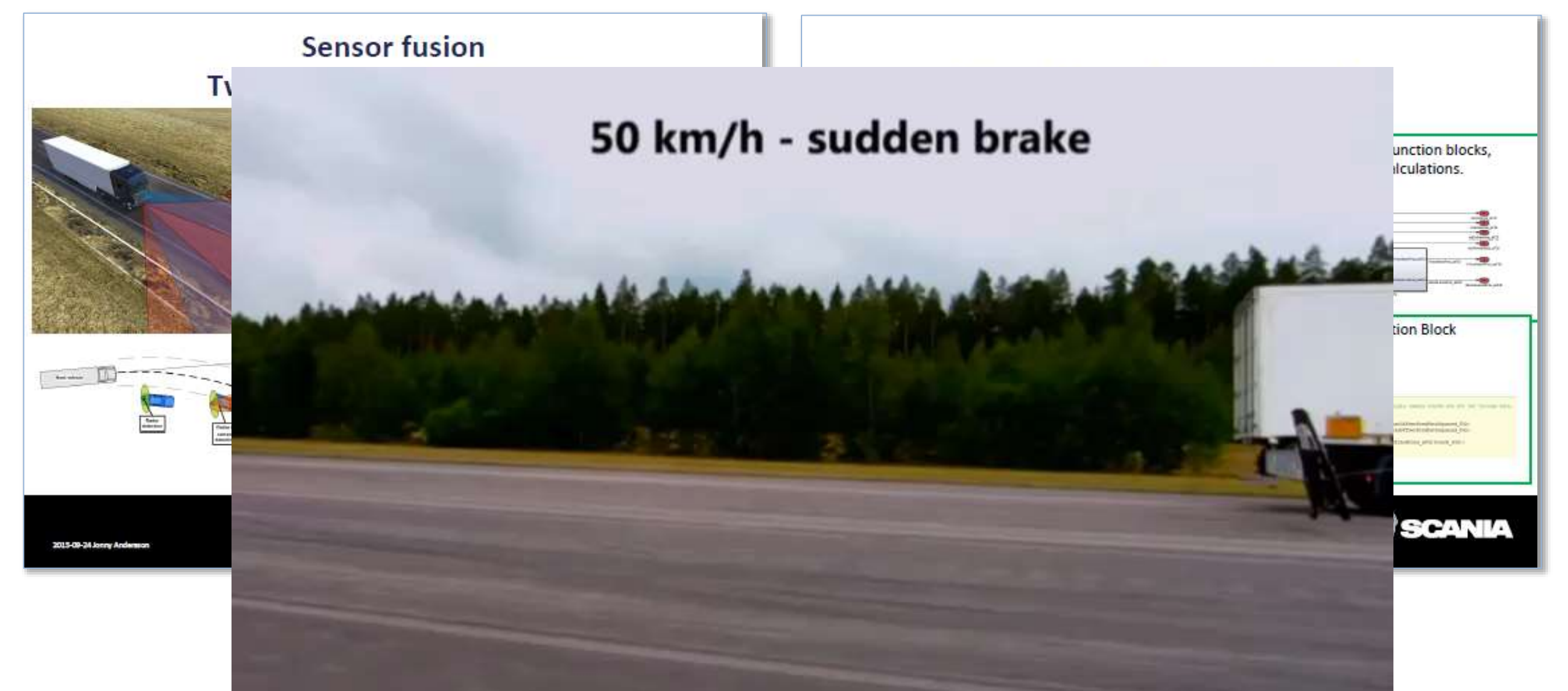

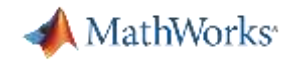

#### **Test drive your ADAS algorithms**

- Architect AEB algorithm in Simulink.
- Test drive the virtual car on the virtual track.
- Automate the testing and generate distributable test report.

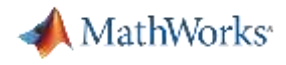

### **Develop FCW algorithm and test against logged vehicle data**

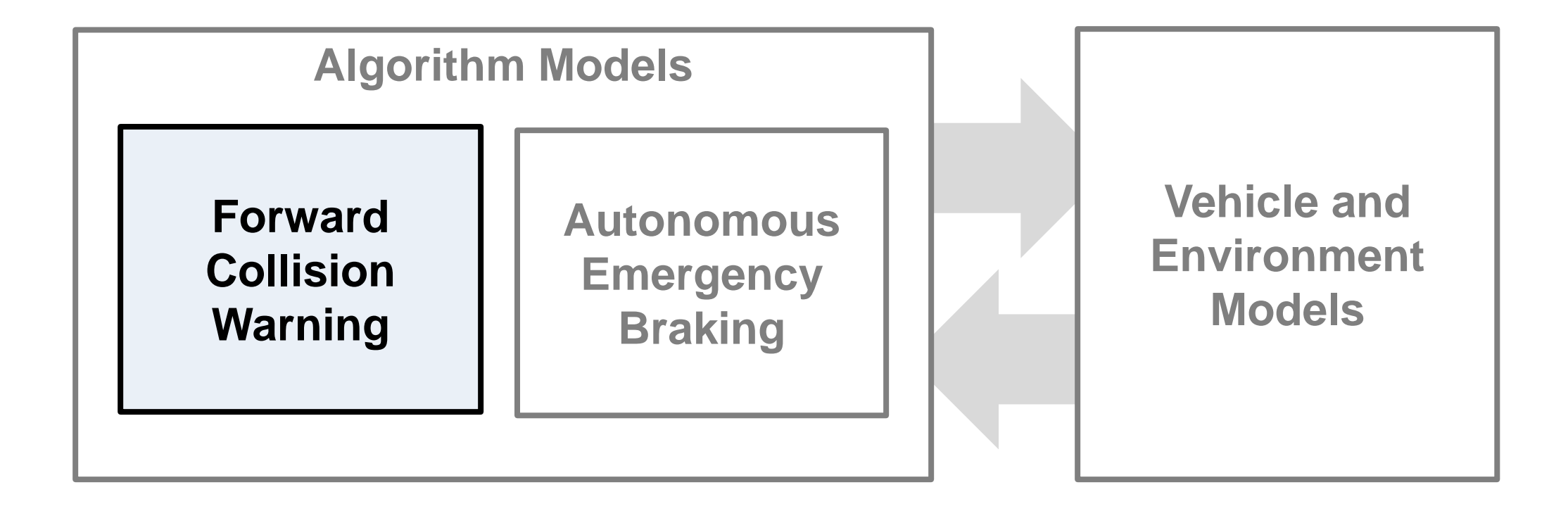

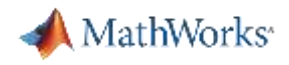

### **Develop AEB algorithm and test with event driven stimulus**

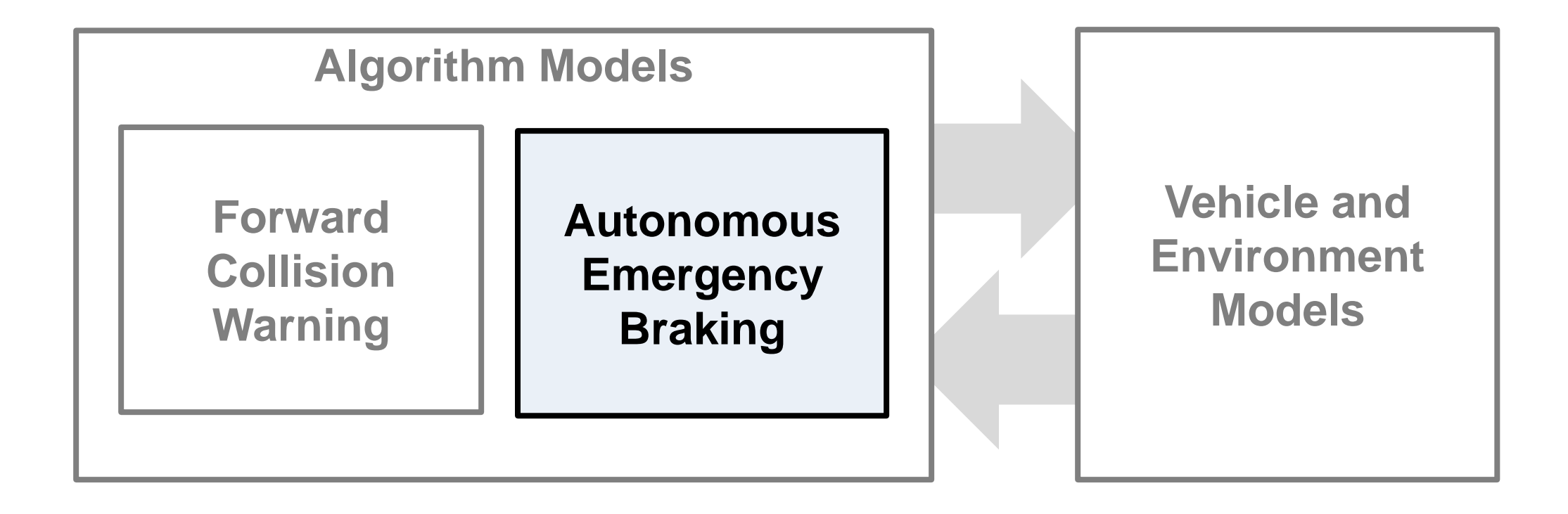

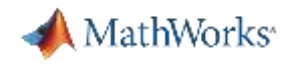

# Develop AEB algorithm and test with event driven stimulus

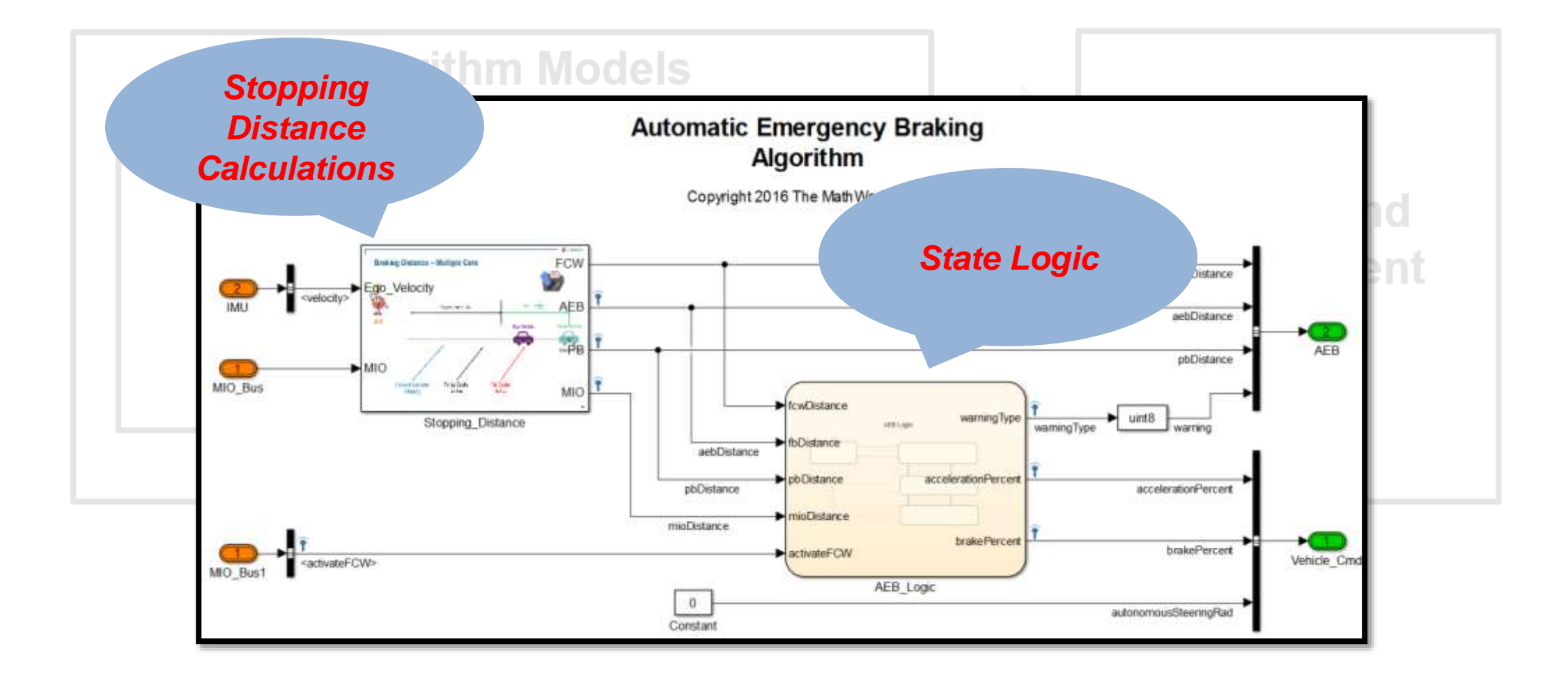

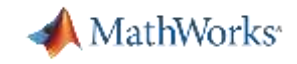

### **What next after open loop testing?**

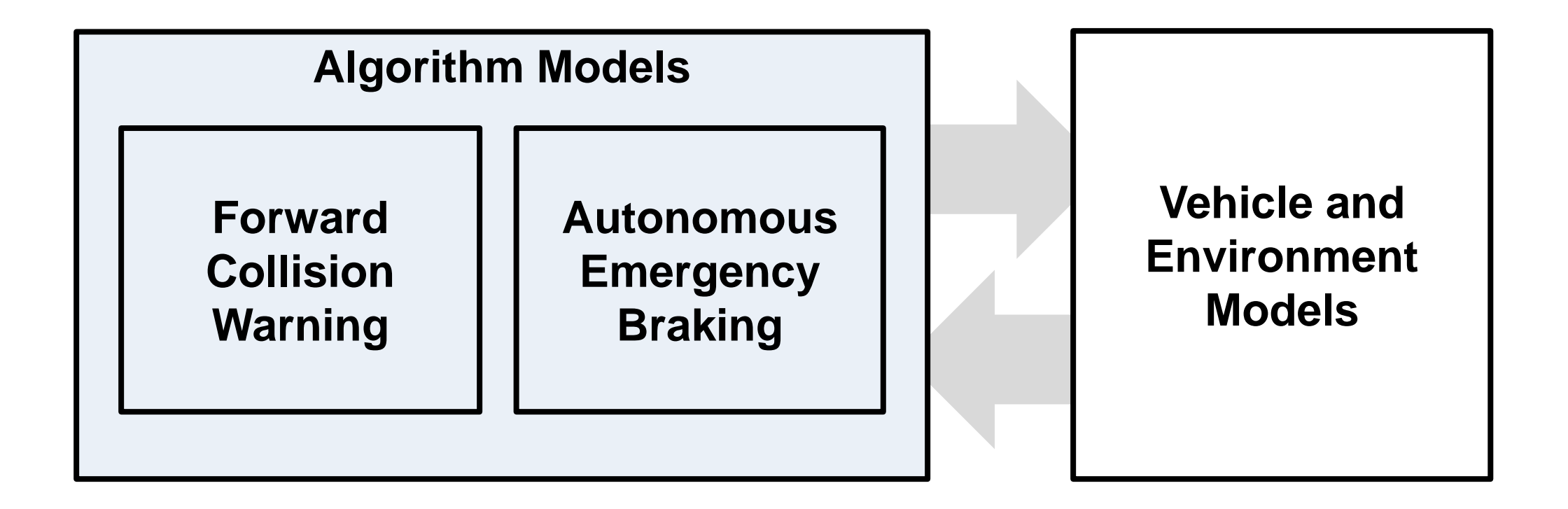

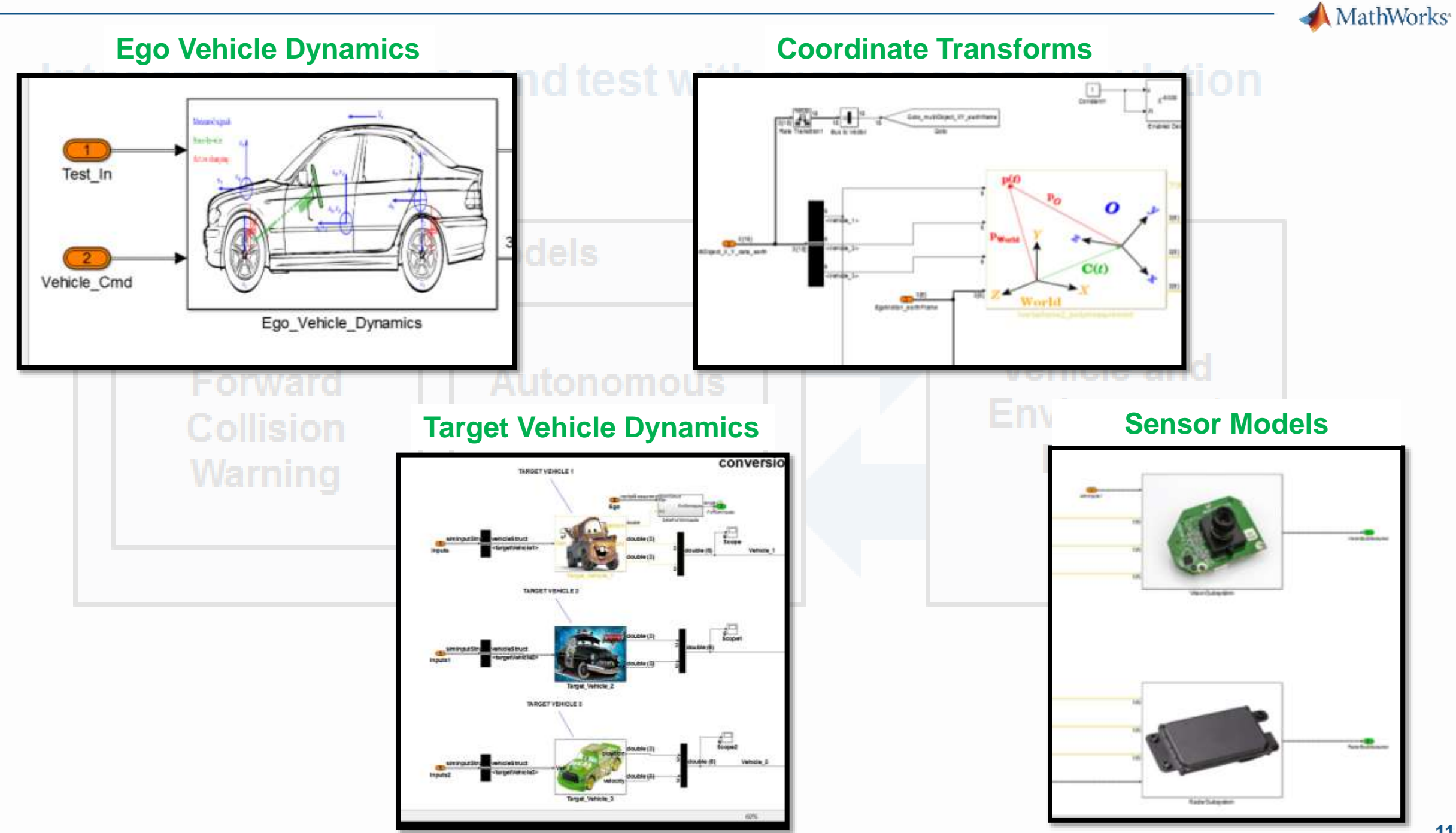

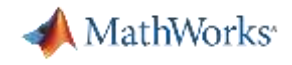

### **Integrate algorithms and test with closed-loop simulation**

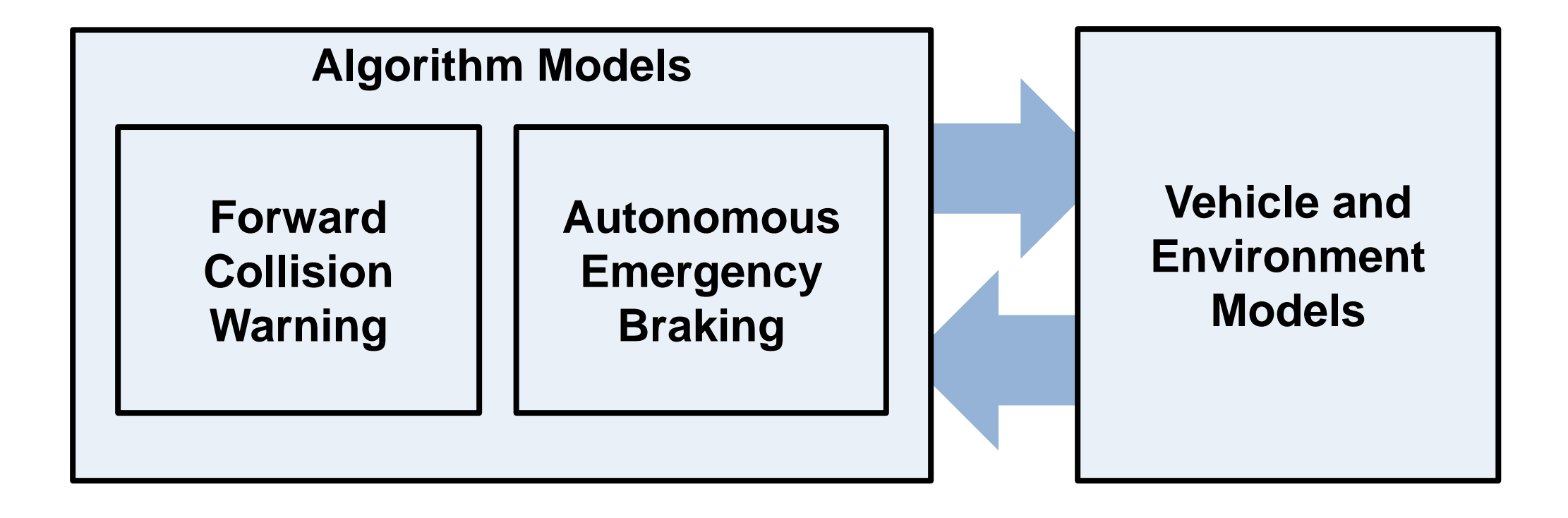

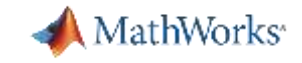

### **Real-Time Testing with Simulink Real-Time**

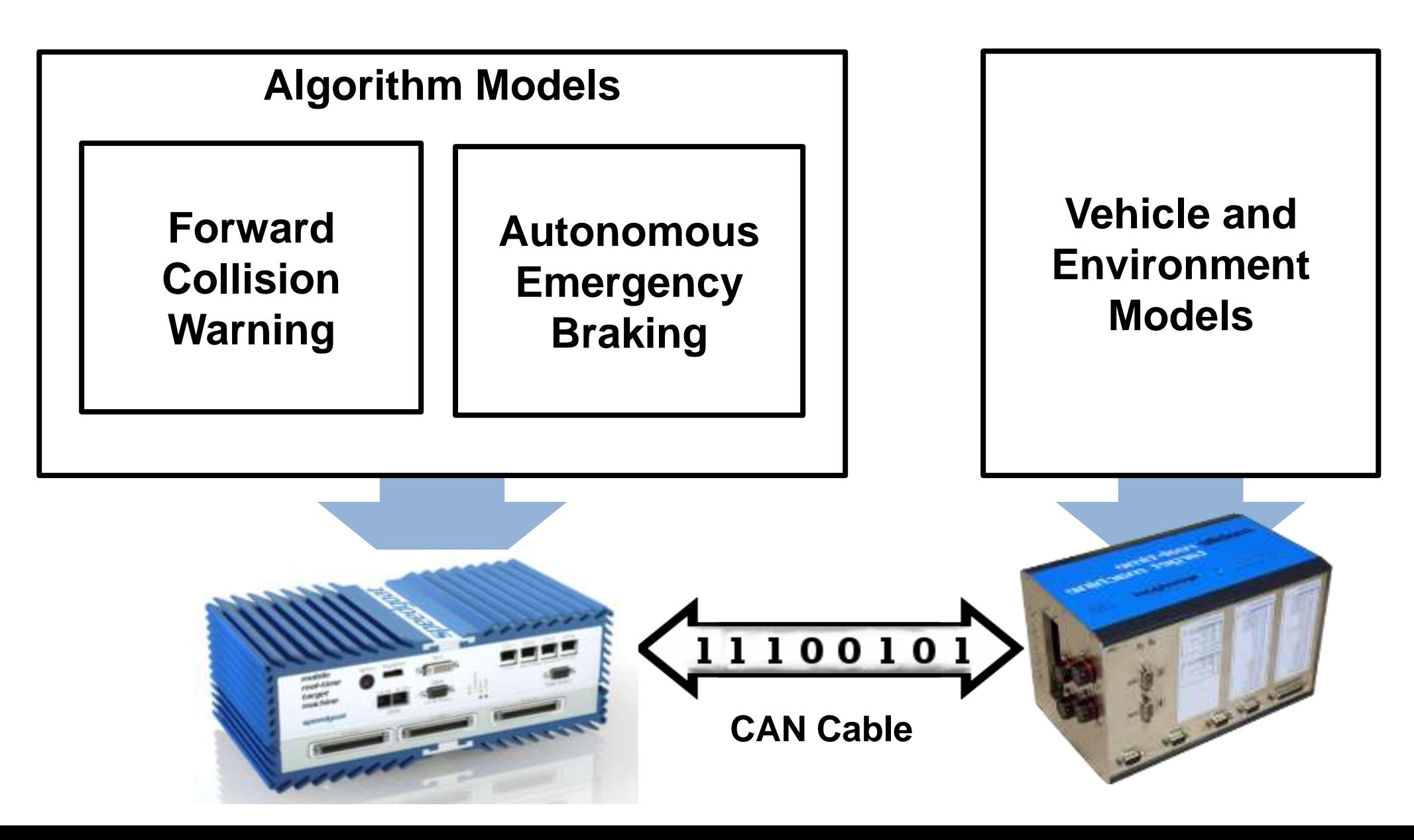

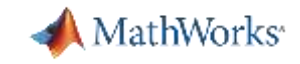

### **Calibration and Rapid Prototyping with Speedgoat**

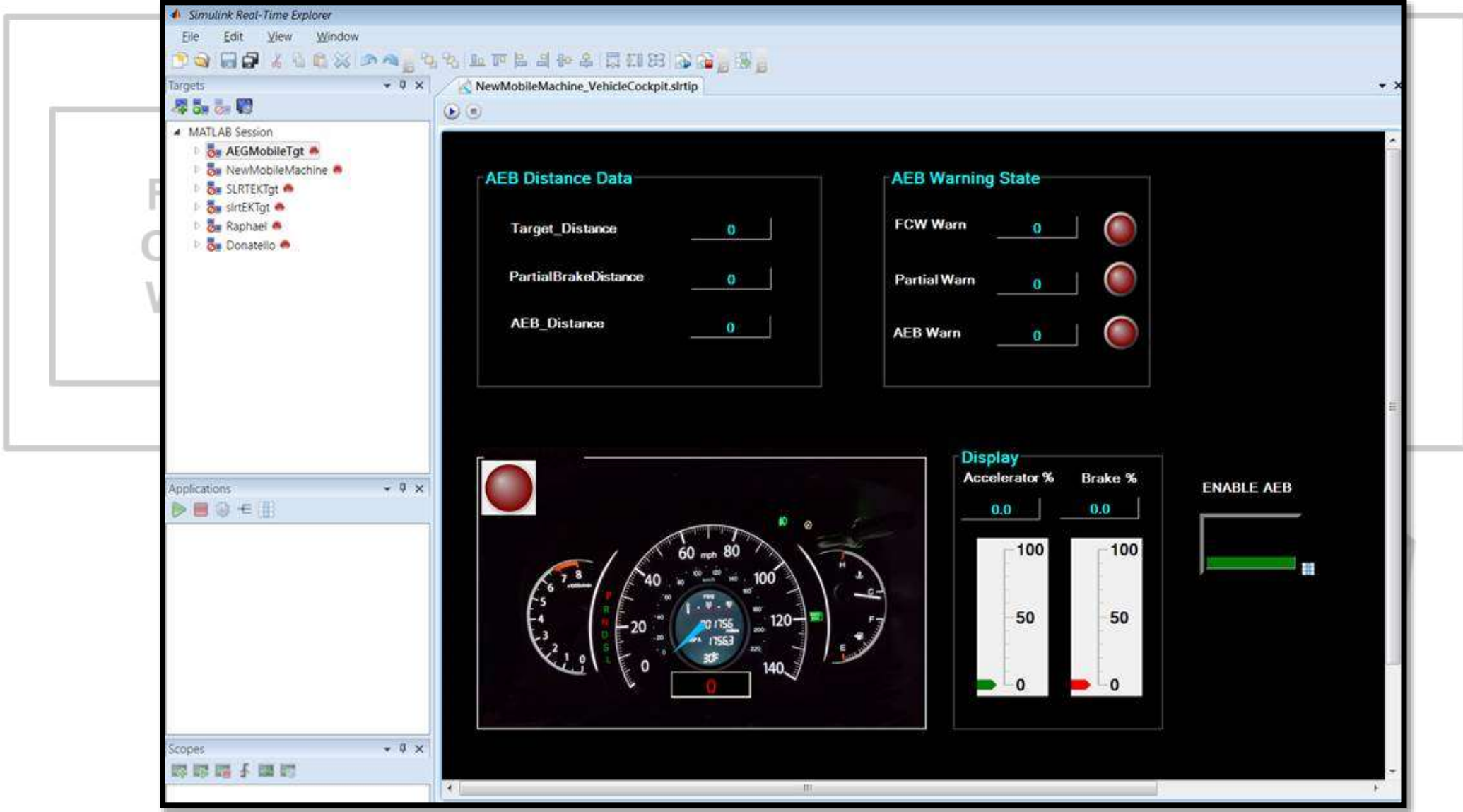

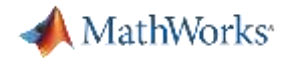

### **Test Automation with Simulink Test**

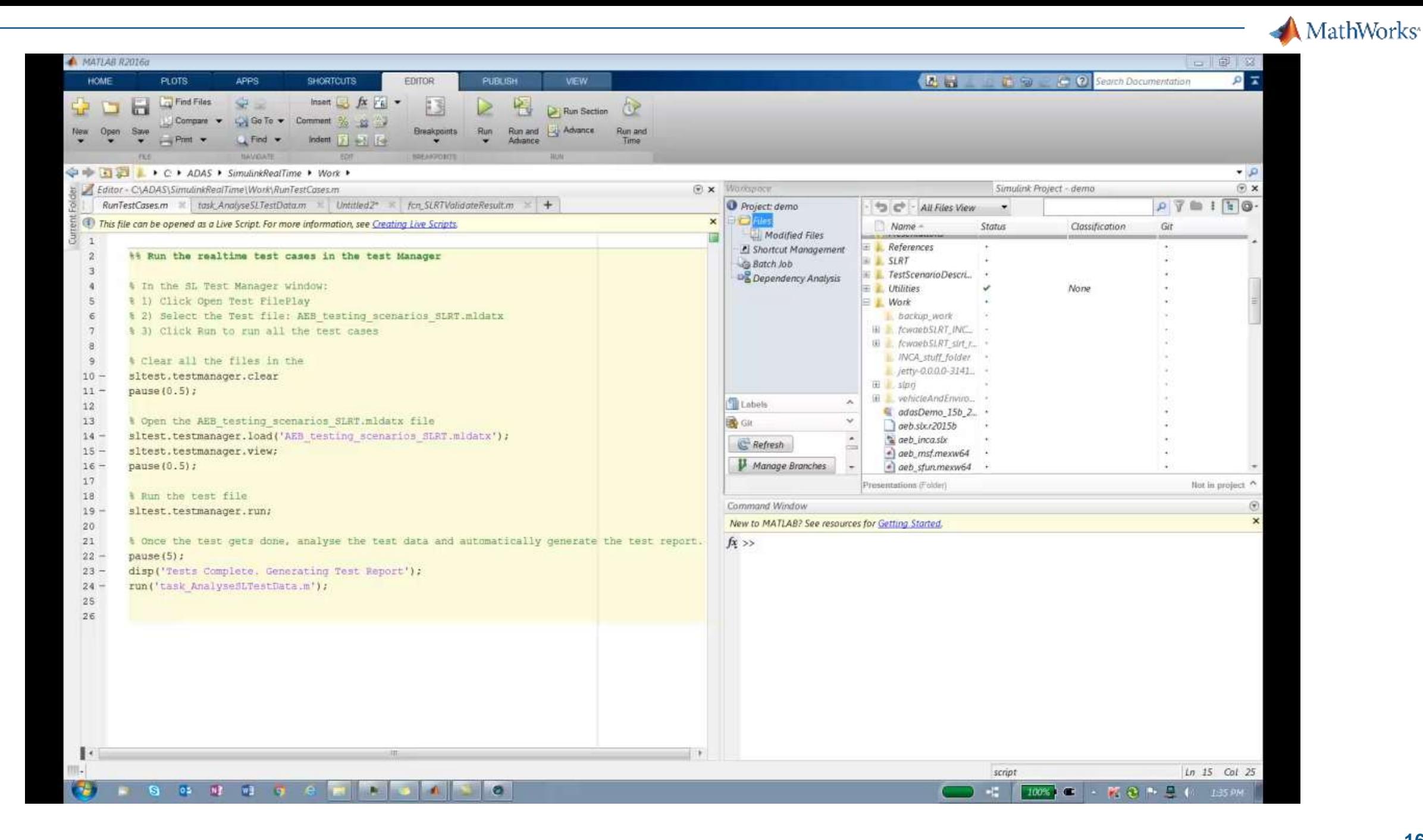

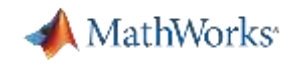

# **Test drive your ADAS algorithms**

Architect AEB algorithm in Simulink.

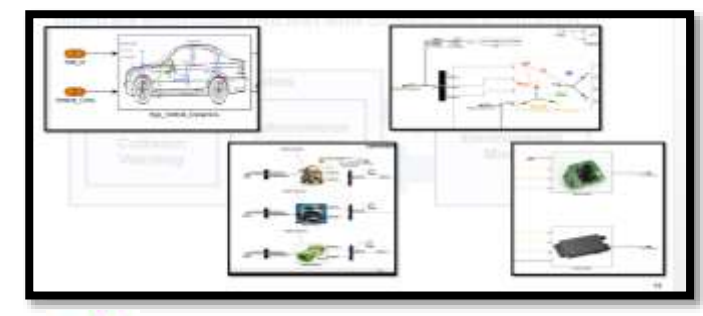

#### **Simulink/Stateflow**

**Test drive the virtual car on the virtual track.** 

Automate the testing and generate distributable test report.

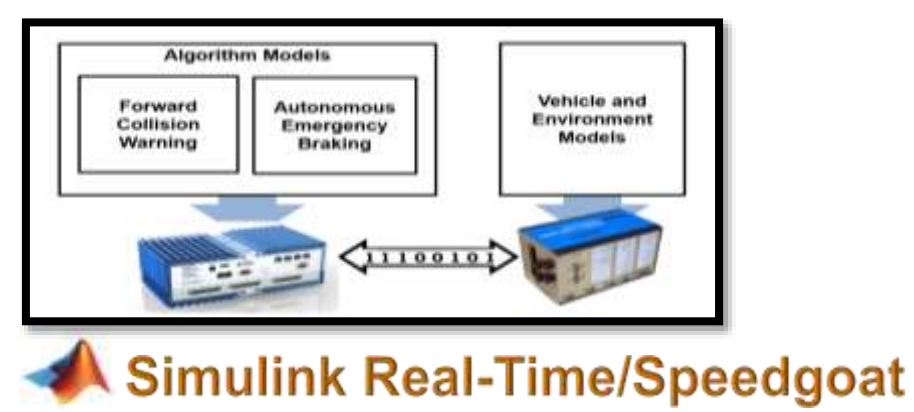

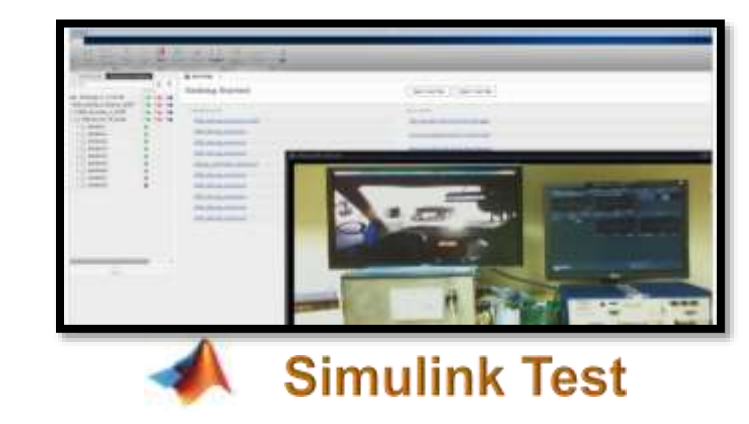

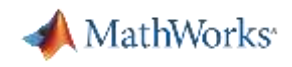

# **Thank you**